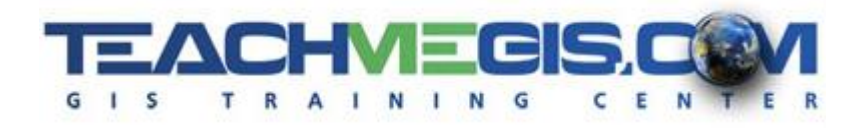

# **Introduction to ArcGIS Pro for Transportation**

*Course Length: 2 Days ArcGIS Version: Pro 2.x*

### **Overview**

GIS gives you an easy way to get access to the tremendous amounts of data available. At first glance, ArcGIS lets you see this data on a map. But underneath, the software has powerful tools for analyzing the data. With ArcGIS, you can quickly print a map showing construction areas for the next month, evaluate pavement conditions across a city, plan a highway expansion project, or explore a site for potential environmental issues. This course helps you understand the types of data that ArcGIS supports and how to manipulate the data. For example, you will learn how to connect to an Excel spreadsheet that has GPS location data in it. This class is the first step in learning to incorporate this valuable application into your daily workflows.

## **Audience**

This course is for those in the transportation industry who want to create maps and explore data in ArcGIS.

# **Topics Covered**

Day 1

- Overview of GIS Understand what GIS is and what it can be used for. (What Is GIS?; What Can GIS Do?; ArcGIS Platform)
- ArcGIS Pro Basics Learn about the ArcGIS Pro interface and its components. (Starting a Project; Parts of the Interface; Map Navigation Tools)
- Working with Layers An introduction to the concept of layers, using the Contents pane, and contextual tabs. (GIS Data Layers; Layer Tools)
- Using Symbology to Analyze Data Learn how to use different symbology methods to analyze data. (Applying Symbology in ArcGIS Pro; Symbology Choices)
- Asking Questions of Your Data An introduction to the concept of selections and queries. (Making Selections; Interactive Selection; Select By Attribute; Select By Location)

#### Day  $2$

■ Understanding GIS Data – Become familiar with the different GIS data formats (geodatabases, shapefiles, tables, text files, and raster files), where to find them, and starting a new project from scratch. (GIS Data Types; Understanding the ArcGIS Pro Project; Finding and Adding Data to a Map)

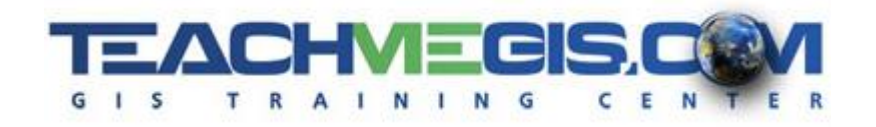

- Connecting to a Portal Learn about Portal, what it is, where content is stored, and how to share to the cloud. (Portal Access; Finding Content in the Cloud; Sharing to the Cloud)
- Designing Your Map for Presentation Learn what a map frame is, how to activate and interact with the map frame's elements, properties, and other enhancements to prepare your map for sharing and presentation. (Working with Map Frames; Working with Elements; Sharing Layouts)
- Geoprocessing Gain an introductory understanding of GIS analysis. Learn about some of the popular geoprocessing tools, where to find them, and how to use them. (Geographic Analysis; Running Tools)

### **Format**

In-person instruction with hands-on practice, and course materials you can keep.

# **Prerequisites and Recommendations**

Students should have knowledge of Microsoft Windows® and Microsoft Office®.